# TDIU11 – Föreläsning 6 Säkerhet och skydd

Filip Strömbäck

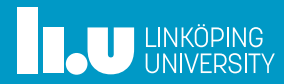

# Planering

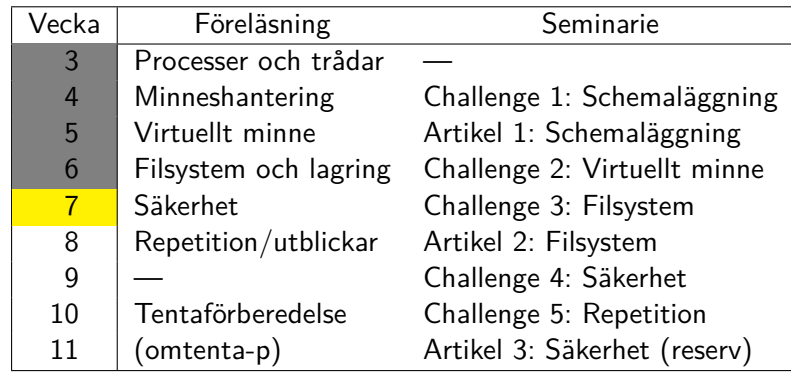

**THE UNKÖPING** 

## Säkerhet

- 
- 
- 

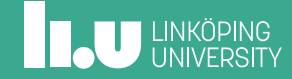

Mål

Vi har *objekt* vi vill skydda.

De ska användas av rätt personer, på rätt sätt.

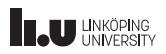

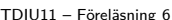

Filip Strömbäck 3 Strömbäck 3 Filip Strömbäck 3 Filip Strömbäck 3 Strömbäck 3 Strömbäck 3 Strömbäck 3 Strömbäck 3 Strömbäck 3 Strömbäck 3 Strömbäck 3 Strömbäck 3 Strömbäck 3 Strömbäck 3 Strömbäck 3 Strömbäck 3 Strömbäck 3

# Mål

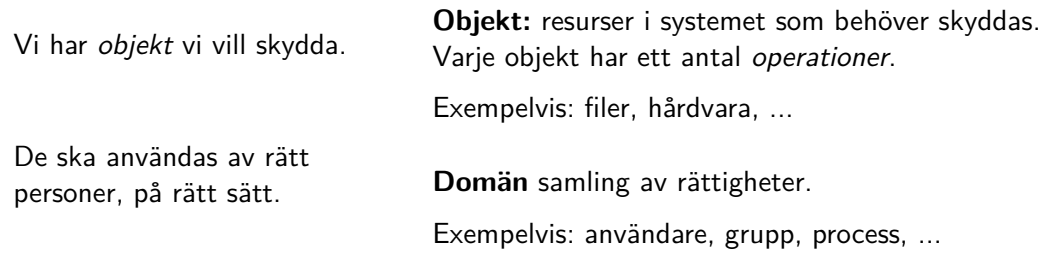

# Modell: Åtkomstmatris (Access matrix)

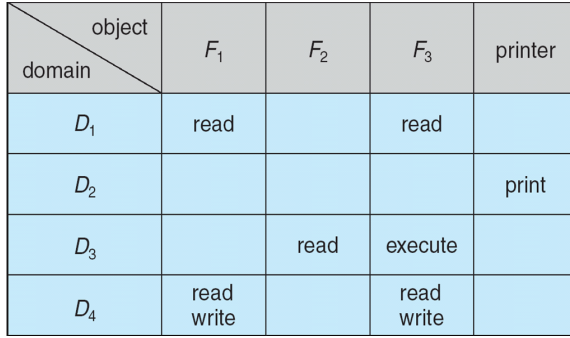

Bild från material till *Operating System Concepts*

Rader: domäner Kolumner: objekt

Att fundera på:

- *•* Vad ska matrisen innehålla? Hur ska vi tänka?
- *•* Matrisen blir stor. Hur lagrar vi den?

## Hur ska en åtkomstmatris konstrueras?

- *•* Minsta möjliga privilegier (principle of least privilege): En domän ska ha minsta möjliga åtkomst för att utföra sin uppgift.
- *•* Vid behov (need to know):

En process ska, *vid varje tidpunkt*, bara ha de rättigheter den behöver just då.

Ofta avvägning mellan säkerhet och användarvänlighet

**INCU UNKÖPING** 

## Hur detaljerad ska vi vara?

- *•* Grovkornig kontroll Ofta enklare, men vi får ofta "för mycket" privilegier under "för lång" tid. Exempelvis: En process är antingen i domänen av en användare, eller root med *alla* rättigheter
- *•* Finkornig kontroll Minimerar risker, men mer komplext att hantera och använda. Exempelvis: Finkorninga filåtkomster, tillfällig byte av domän, individuella rättigheter för program, ...

**IN UNKÖPING** 

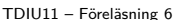

Filip Strömbäck and andere andere andere andere andere andere andere andere andere andere andere andere andere

## Implementation: Access-Control Lists

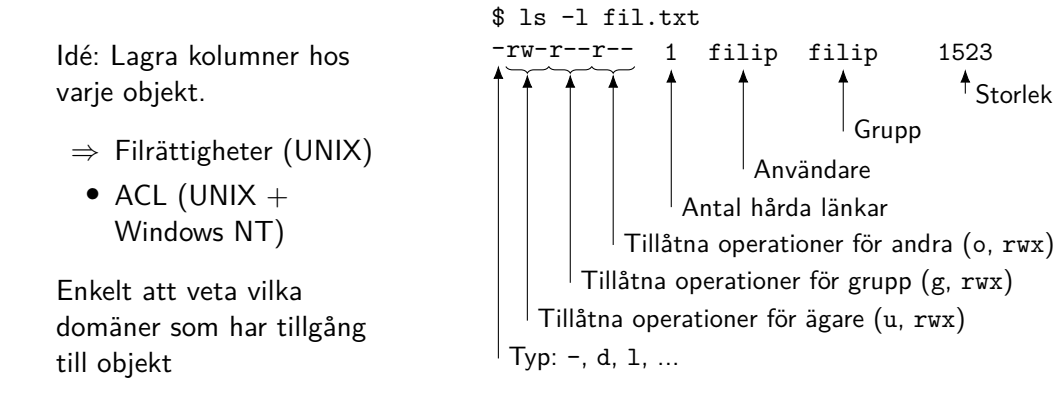

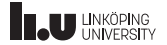

7

# Implementation: Access-Control Lists

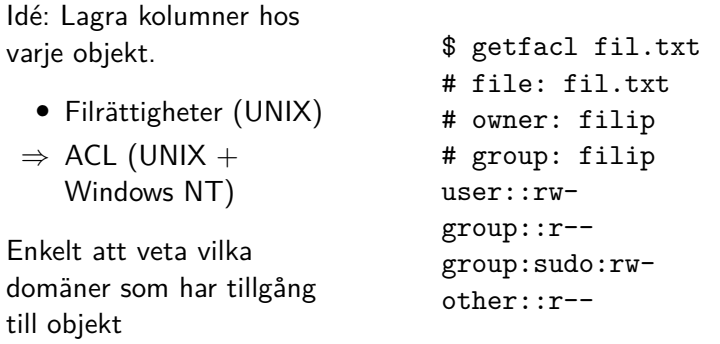

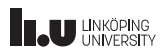

# Implementation: Access-Control Lists

Idé: Lagra kolumner hos varje objekt.

- *•* Filrättigheter (UNIX)
- *⇒* ACL (UNIX + Windows NT)

Enkelt att veta vilka domäner som har tillgång till objekt

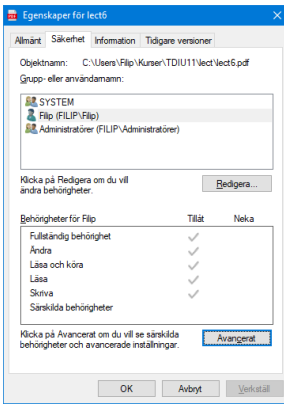

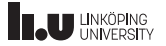

## Implementation: Capabilities

Idé: Lagra rader hos varje domän Exempel:

- *•* Fildeskriptorer
- *•* Specifika capabilities
- *•* pledge och unveil i OpenBSD

Enkelt för domänen att veta vad som kan användas

Exempel: En process som har öppnat en fil kan komma åt den oavsätt om rättigheterna ändras

Exempel: Vem som helst får inte skapa "råa" sockets: \$ getcap /usr/bin/ping /usr/bin/ping cap\_net\_raw=ep

# ACL eller Capability?

ACL eller capability?

- *•* Öppna en fil
- *•* Fildeskriptorer

Hur kan vi ta bort rättigheter till ett objekt i fallen ovan?

# ACL eller Capability?

ACL eller capability?

- *•* Öppna en fil
- *•* Fildeskriptorer

Hur kan vi ta bort rättigheter till ett objekt i fallen ovan?

ACL: Gå till objektet, ta bort rättigheter för relevanta domäner

Capability: Gå till domänerna, ta bort rättigheter för objekt

## Byte av domän

För att följa *need-to-know* (och ibland *principle of least privilege*) behöver vi ibland byta domän.

Exempel:

- *•* Ändra systeminställningar
- *•* Ändra nätverkskonfiguration (ansluta till trådlösa nätverk)
- *•* Montera filsystem
- *•* Installera program

Vi vill inte ge rättigheterna till en användare. Vi vill inte att alla program ska ha rättigheterna ovan. Hur gör vi?

# Setuid och Setgid

Ber OS att köra ett program som en annan användare eller grupp:

- *•* Tillåter mer flexibilitet kan bygga logik som inte går att åstadkomma på annat sätt
- *•* chmod u+s
- *•* chmod g+s
- *•* Relevant för körbara filer
- *•* Buggar i setuid-program leder till stora problem!
- *•* Notera: root får göra vad som helst

## Exempel:

- *•* sudo
- *•* su
- *•* mount

Kodexempel: setuid.cpp

# Capabilities

För att bättre uppfylla *least privilege* kan vi ge en process delar av root:

- *•* setcap
- *•* man capabilities
- *•* Reducerar risken för problem om något går fel
- *•* Kräver fortfarande försiktighet

Exempel: /usr/bin/ping

# **ILU UNKÖPING**

# Tjänster/Demonprocesser

En annan strategi: be en annan process om hjälp

- *•* Kräver bara rättigheter till *RPC*-mekanism
- *•* Tjänst/demon måste köras
- *•* Risk för buggar...

Exempel: displayserver, kommunikation med hårdvara, ...

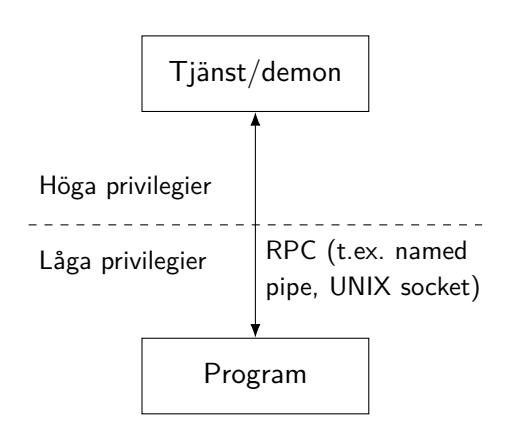

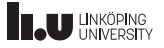

- 
- Systemskydd
- 
- 

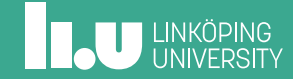

# Autentisering: Lösenord

Hur lagrar vi lösenord?

*•* I klartext?

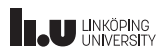

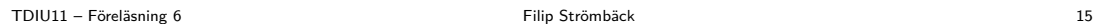

# Autentisering: Lösenord

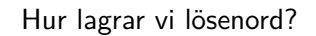

- *•* I klartext?
- *•* Krypterade?

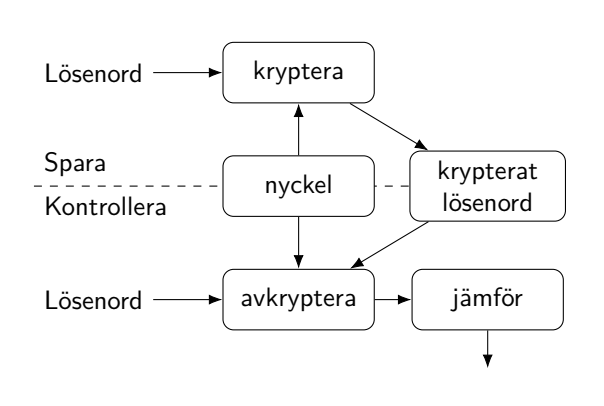

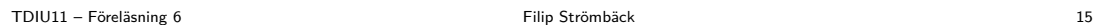

# Autentisering: Lösenord

## Hur lagrar vi lösenord?

- *•* I klartext?
- *•* Krypterade?
- *•* Hashade?

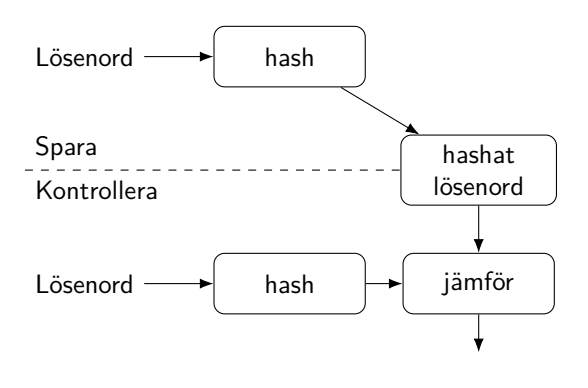

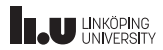

# Autentisering: Lösenord

## Hur lagrar vi lösenord?

- *•* I klartext?
- *•* Krypterade?
- *•* Hashade?
- *•* Hash + salt!

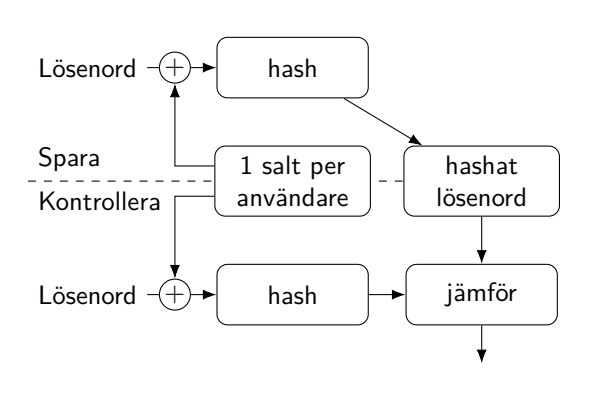

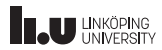

# Autentisering: Kryptografi

## Exempelvis: SSH-nycklar

- *•* Generera ett nyckelpar
- *• Publik* nyckel kan distribueras
- *• Privat* nyckel hålls hemlig
- *•* Kan autentisera utan att ge bort vår privata nyckel!

Klient Server Jag har privat del till denna publika nyckel

> Krypterar meddelande med publik nyckel

OK, använd den för att avkryptera detta

Avkrypterar med privat nyckel

Här är det avkrypterade meddelandet!

- 
- 
- Attacker
- 

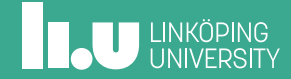

## Injektionsattacker

Följande program körs som root

```
int main(int argc, const char *argv[]) {
    std::string input = argv[1];
    std::string command = "cat " + input;
    system(command.c_str());
}
```
read\_line läser indata från användaren

system kör kommando som om det skrivits i terminalen Vad kan gå fel?

```
TDIU11 – Föreläsning 6 Filip Strömbäck 19
```
## Injektionsattacker

```
int main(int argc, const char *argv[]) {
    std::string username = argv[1];
    std::string password = hash_password(argv[2]);
    std::string query = "SELECT COUNT(*) FROM users "
        + "WHERE username = '" + input
        + "' AND password = '" + hashed + "';";
    int count = execute_db_query(query);
    if (count == 0) return 0;
    // Success! ...
}
```
Vad kan gå fel?

**THE UNKÖPING** 

# Skydd mot injektionsattacker

- *•* Var försiktig med strängar!
- *•* Strängdata tolkas ibland som ett språk (bash och SQL i exemplen)
- *•* Måste i så fall vara försiktig med s.k. *escape*-tecken
- *•* Finns ofta mekanismer för att hantera användardata separat:
	- exec(<array>)
	- Prepared statements

## Buffer overflow

Följande program läser indata från användaren:

```
int main() {
    char buffer[128];
    int total = readline(buffer);
    std::cout << "Läste " << total << " tecken: "
        << buffer << std::endl;
    return 0;
}
Vad kan gå fel?
```
## Skydd mot buffer overflow

Finns olika tekniker:

- *•* Sentinelvärden på stacken (stack cookies)
- *•* Ej exekeverbar stack
- *•* Plats för stack, program, heap slumpas vid varje körning

### Men:

- *•* Gör det bara *svårare* att ta sig runt. Det går fortfarande.
- *•* Kan fortfarande *ändra* på data, modifiera datastrukturer.
- *•* Kan fortfarande *läcka* data (vid läsning, heartbleed).

- 
- 
- 
- Nästa vecka

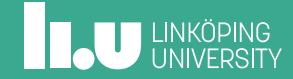

Nästa föreläsning

Repetition/utblickar Vad ska vi fokusera på?

- *•* Schemaläggning
- *•* Minneshantering
- *•* Lagring
- *•* Säkerhet
- *•* Kompilering, länkning, körning
- *•* Virtualisering
- *•* Kryptografi

# **ILU UNKÖPING**

Filip Strömbäck www.liu.se

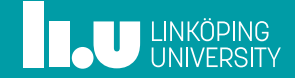